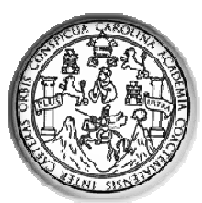

UNIVERSIDAD DE SAN CARLOS DE GUATEMALA CENTRO UNIVERSITARIO DE ORIENTE

# **GUÍA PROGRAMÁTICA DEL CURSO**

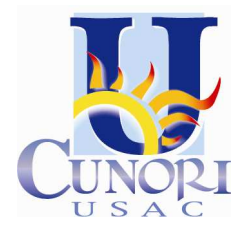

**I. INFORMACIÓN GENERAL**  CURSO: INFORMÁTICA PARA LA GESTIÓN DOCENTE RESPONSABLE: **LIC. MARLON VALDEZ**  CARRERA: ADMINISTRACIÓN DE EMPRESAS SEMESTRE: PRIMERO AÑO: 2010 AULA: SALA DE CÓMPUTO

# **II. DESCRIPCIÓN**

El curso de Informática para la Gestión, está enfocado al trabajo administrativo-contable y de gestión de cualquier tipo de empresas, realizando sus tareas en base al ordenador y modernos programas informáticos.

Se estudian en el curso los fundamentos de la aplicación práctica de las herramientas informáticas en la gestión empresarial, a fin de dotar al estudiante de un conocimiento teórico y práctico del manejo de herramientas informáticas de interés en el entorno.

Para la consecución de los objetivos, en primer lugar se introduce al alumno en la terminología y conceptos del entorno informático, se presentan las nociones básicas de hardware, software. Se estudian distintas aplicaciones informáticas de utilidad en el entorno empresarial y finalmente se analizan algunos funcionamientos de la hoja de cálculo como herramienta de ayuda a la gestión en la empresa mediante el desarrollo de casos prácticos.

## **III. OBJETIVOS**

- Dotar al alumno de los conocimientos de informática, haciendo especial énfasis en las herramientas de ofimáticas orientadas a la gestión empresarial como: Elaboración de documentos, hojas de cálculo y bases de datos.
- Concienciar al alumno la importancia de los sistemas de información, las nuevas tecnologías y de las comunicaciones para la óptima gestión de la empresa.
- Planificar y gestionar los sistemas de información para aumentar las capacidades organizativas de las empresas.
- Adquisición de hábitos de participación en clase mediante la elaboración de trabajos en grupo y su discusión.
- Aplicación de los conocimientos teóricos sobre las prácticas y ejercicios de diverso grado de complejidad, para el asentamiento de conceptos y la adquisición de habilidades en el manejo de las diversas herramientas informáticas disponibles.

#### **IV. METODOLOGÍA**

La metodología pedagógica se basará en la explicación del contenido básico que posee cualquier sistema informático, haciendo hincapié en la arquitectura física y lógica. Se profundizará en el estudio de paquetes integrados de software.

- **4.1 Clases Teóricas y prácticas:** está basada en clases en donde se exponen los conceptos, se comprueba el grado de receptividad de éstos por parte de los alumnos(as), realizándose a continuación las correspondientes prácticas en ordenador, o en los documentos oficiales. La enseñanza se verá reforzada con la participación directa del estudiante. Las técnicas a utilizar serán primordialmente, la interrogativa y la demostrativa.
- **4.2 Ejercicios prácticos:** sobre la introducción a la informática, desarrollo de hojas de ejercicios y resolución de laboratorios, constituirán una herramienta didáctica que permitirán al estudiante aplicar los conocimientos adquiridos, resolviendo situaciones planteadas.
- **4.3 Investigaciones:** Permitirá al estudiante profundizar en el estudio de algunos temas concretos relacionados con la asignatura, y se tendrán que presentar por escrito guardando las formalidades necesarias.<sup>1</sup> Las investigaciones a realizar son las siguientes:
	- **4.3.1 Vocabulario Técnico de Computación**: Ordenar de forma alfabética y definir cada uno de los términos que a continuación se te presentan: (Trabajo en grupos de 3 tres integrantes).
	- **4.3.2 Temario**: Cada grupo de trabajo, tendrá a su cargo el desarrollo de un tema específico. Siendo los temas<sup>2</sup> los siguientes:
		- ← Cibernética y robótica

-

<sup>1</sup> Los elementos mínimos que contendrá dicha investigación, serán: Presentación, carátula, índice, introducción, objetivos, desarrollo del tema, conclusiones y anexos (**si fuere necesario)**.

<sup>2</sup> Los temas de exposición deberán de incluir los mismos elementos de un tema de investigación, y deberá de responder dentro de su contenido como **mínimo** las siguientes interrogantes: ¿Qué definición le merece?, ¿Cuáles son los elementos que lo conforman?, ¿Para qué se utilizan y como funcionan?, Ejemplos.

- **Nanotecnología** y **nanobots**: Definición, ensamblaje molecular, composición y usos entre otros.
- **E-business** como una oportunidad de negocio y de generar valor y el Impacto del Internet en el mundo de los negocios.
- **INTEL** vrs. AMD (Sobre este tema deberá responder como mínimo las siguientes interrogantes: ¿Quiénes son?, ¿Cómo se originaron?, ¿Qué objetivos persiguen cada empresa?, ¿Quines las crearon y con qué objeto?, y ¿Cuáles son los modelos ofrecen las empresas y la evolución que han tenido?, ¿Cómo es la arquitectura, su tecnología?, ¿A quines va dirigido?)
- Equipos biomédicos computarizados.
- Animatrónica y modelado en 3D por Computadora.
- **↓** Geomática.
- Circuitos electrónicos y su topología.
- **← CMS (Content Management System)**
- **TIC's y su aplicación en la Educación**
- Herramientas de Google para desarrolladores
- Internet en el mundo de los negocios.

# **V. CONTENIDOS PROGRAMÁTICOS**

- **UNIDAD I.** INTRODUCCIÓN A LA INFORMÁTICA
	- Computación y computadora
	- Hardware (tipos, tecnologías y evoluciones)
	- Software (tipología, formas, procesos de creación, etapas de su desarrollo)

# **UNIDAD II.** SISTEMAS OPERATIVOS

- Sistema operativo (funciones básicas)<br>
Microsoft Windows (historia y evolució
- Microsoft Windows (historia y evolución)
- Aplicaciones populares de Windows
- **Sistema de archivos**
- Carpetas, iconos, y archivos o ficheros<br>■ MS-DOS
- MS-DOS

**UNIDAD III.** MICROSOFT WORD

- Barras de menú
- Deraciones básicas
- Tablas, contenido e índices
- Crear gráficos, organigramas, diagramas
- **Combinación de correspondencia**

# **UNIDAD IV.** MICROSOFT EXCEL

- **Barras de menú**
- Operaciones básicas
- **Fórmulas y funciones**
- > Números aleatorios
- $\triangleright$  Títulos y ventanas
- > Fechas
- > Si (Condición)
- > Función "BbExtraer"

# **UNIDAD V.** MICROSOFT PROJECT

- **•** Provectos
- Gerencia de Proyectos (definición de metas, desarrollo de estrategias, creación de planes)
- **Secuencia de tareas**
- Definición de hitos o "milestones"<br>■ Adaptación de Microsoft Project a
- Adaptación de Microsoft Project a la empresa<br>■ Definición asignación y nivelación de recursos
- Definición, asignación y nivelación de recursos<br>■ Estadísticas del provecto
- Estadísticas del proyecto
- **Tablas de presupuesto**
- **Seguimiento y control del proyecto**
- Camino crítico y confecciones (vinculación de actividades).
- Controles de visualización en Project (vistas, tablas, filtros)

# **VI. PROGRAMACIÓN DE ACTVIDADES<sup>3</sup>**

-

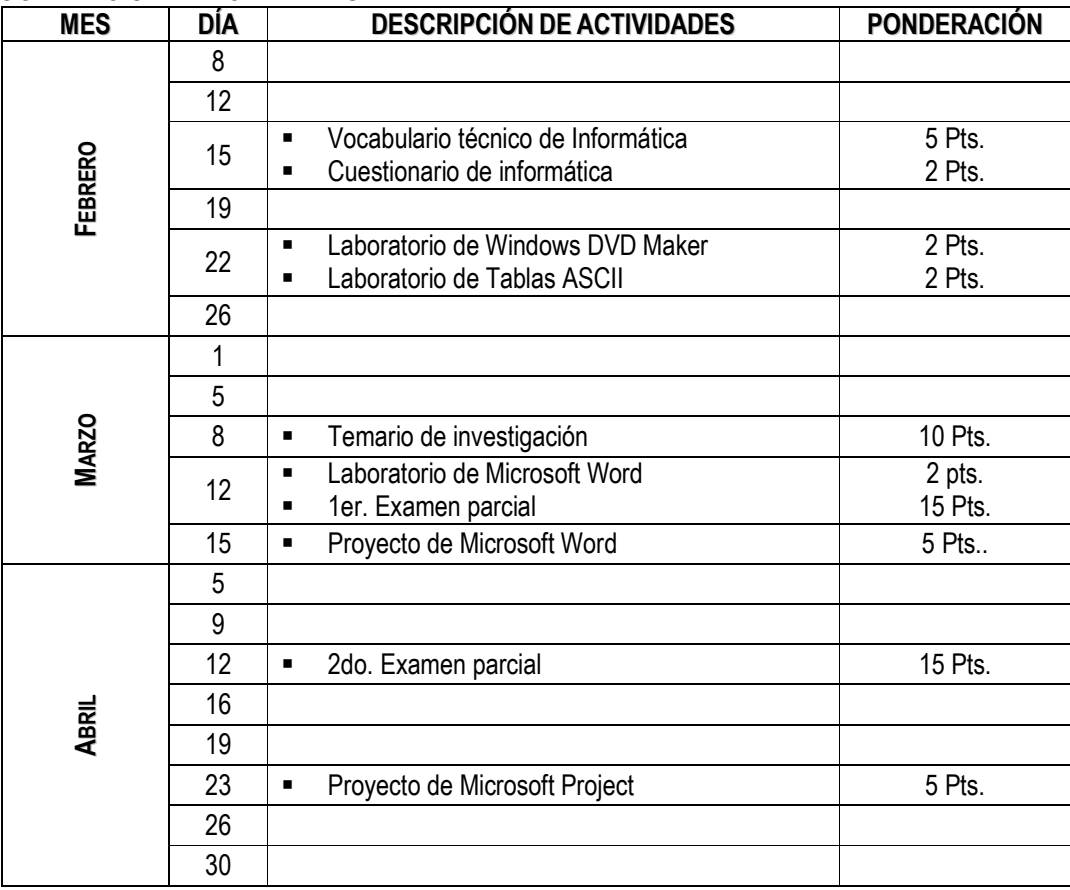

3 Por medio de este cuadro, los estudiantes puede llevar control de los punteos obtenidos en las evaluaciones, investigaciones y actividades.

#### … continuación de PROGRAMACIÓN DE ACTIVIDADES

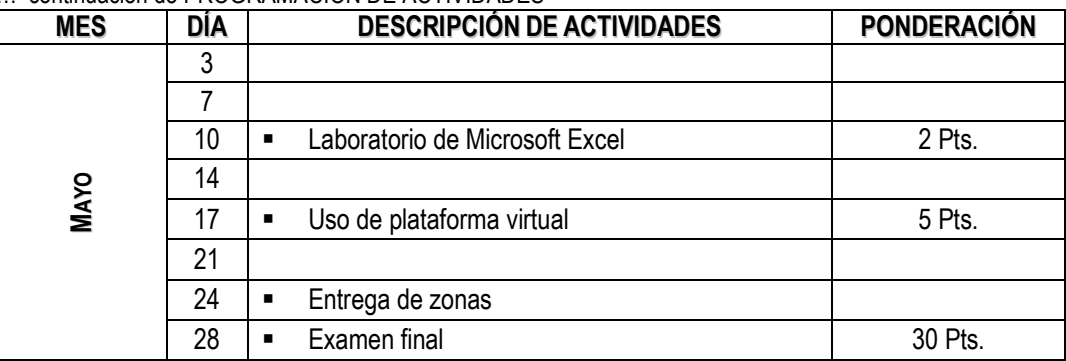

#### **VII. EVALUACION**

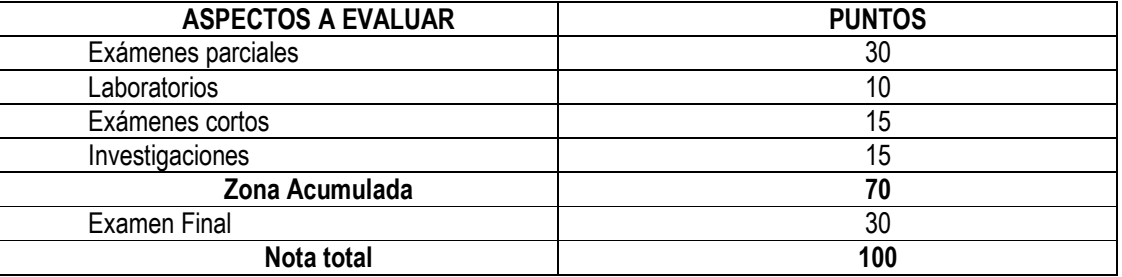

## **VIII. BIBLIOGRAFÍA**

- A. GUEVARA (coord.) y varios autores. INFORMATICA APLICADA A LA GESTION DE LA EMPRESA. Pirámide-Anaya Multimedia, 2004.
- A. PRIETO, Introducción a la informática. 3ª Edición. Mc Graw-Hill, 2002.
- Aulaclic.es (2005). Curso Microsoft Excel 2003. Extraído el 27 de enero de 2005 desde http://www.aulaclic.es/excel2003/index.htm.
- Aulaclic.es (2005). Curso Microsoft Word 2003. Extraído el 22 de enero de 2005 desde http://www.aulaclic.es/word2003/index.htm.
- Campbell, M. (1995). Todo lo que quiso saber de Word para Windows y no se atrevio a preguntar. Editorial McGraw Hill. Madrid, España.
- Cerna, C.L. (1998). Microsoft Excel: Copiar, Números Aleatorios, Títulos y Ventas, Fechas, Si (Condición). Chiquimula: Centro Universitario de Oriente
- Dembowski, Klaus (2000). Hardware : información sobre la totalidad del hardware, de rápido acceso. Barcelona: Marcombo, 956 p. : il.
- Hennessy, John L.; Patterson, David A. (1995). Organización y diseño de computadores: la interfaz hardware/software, traducción al español por Juan Manuel Sánchez, revisión técnica Antonio Vaquero., 2a. ed., Madrid - Buenos Aires: McGraw-Hill, 756 p. : il.
- J. WALKENBACH. MICROSOFT Office Excel (EL LIBRO DE). Anaya Multimedia, 2004.
- Jamas, K. 1994. 1001 Tips Para Windows. Editorial McGraw Hill. México, D. F.
- Losconstructores.com. Gerencia de proyectos con Microsoft Project. Extraído el 5 de septiembre de 2008 desde http://www.losconstructores.com /BancoConocimiento/p/project/contenido.htm.
- Martín, M. M. (2001). Hardware microinformático: viaje a las profundidades del PC. México, D.F.: Alfaomega, 431 p. : il.
- Microsoft Corporation. (1994). Microsoft MS DOS y Microsoft Windows para trabajar en grupo. Manual del Usuario. Estados Unidos.
- Sánchez Serantes, V. (2001). La PC por dentro: todo sobre hardware y guía práctica para comprar su computadora. México, D.F.: MP, 142p. : il.
- Sanders, D. H. 1985. Informática: Presente y Futuro. 1ª ed. Editorial McGraw Hill. México, D. F.
- Senn, J. A. 1992. Análisis y diseño de Sistemas de información. 2ª ed. Editorial McGraw Hill. México, D. F.
- Stokes, J. M. (December de 2006). Introduction to Microprocessors and Computer Architecture (en inglés). No Starch Press, 320p.
- Tiznado Santana, M. A. 1996. Computación fácil para Microsoft Windows 95 (Windows 95, Accesorios para Windows 95, Excel 7.0) Tomos I, II, III. Editorial McGraw Hill. Colombia.
- Villatoro A., David E. / Valdez, Marlon. Compilación Técnica de Computación. Un enfoque Empresarial – Volumen 1. Segunda Edición. 2009
- Wikimedia Foundation, Inc. (2008). Hardware. Extaido el 2 de diciembre de 2008 desde http://es.wikipedia.org/wiki/Hardware.
- Wikimedia Foundation, Inc. (2008). Software. Extaido el 2 de diciembre de 2008 desde http://es.wikipedia.org/wiki/Software.